## ALGORITMO ADITIVO

INPUT: Un PPLE binario. OUTPUT: Una solución óptima del problema.

## PASO 0: INICIALIZACIÓN.

A: Escribir el PPLE en forma de minimización y con las restricciones del tipo  $\leq$ . B: La función objetivo debe tener todos los coeficientes positivos.

Si  $c_i < 0$ , se realiza el cambio  $x_i = 1 - y_i$ .

C: Se considera  $s = (0, \ldots, 0), z_0 = 0$  y tabla:

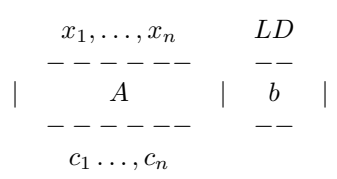

**PASO 1:** Si la columna LD $\geq$  0, la solución es s con costo z.

En caso contrario escogemos las filas cuyos lados derechos son negativos.

PASO 2: Desechar las VARIABLES NO PROMETEDORAS.

Una variable  $x_i$  es no prometedora si

A: o todos los elementos de  $a_i$  correspondientes a las filas del PASO  $2 \geq 0$ .

- **B:** o si hay una tabla resuelta con costo  $z_l$  y  $z + c_i \geq z_l$ .
- PASO 3: RAMIFICACIÓN.
	- A: Si no hay variables prometedoras, la tabla es terminal y no tiene solución.
	- B: Para las variables prometedoras,  $x_j$ , calcular  $I_j = \sum_{\text{today } k} \min\{0, \hat{b}_k a_{kj}\}.$
	- C: Se ramifica la variable  $x_j$  cuyo valor  $I_j$  sea mayor.
	- D: Se subdivide la tabla:
	- Se mantiene el valor de todas las variables excepto  $x_j = 1$  y  $z_0 = z_0 + c_j$  y la nueva tabla es

$$
\begin{array}{ccc}\nx_1, \ldots, x_n \setminus \{x_j\} & LD \\
\hline\n- & - & - & - & - \\
| & A \setminus \{a_j\} & | & \hat{b} = \hat{b} - a_j \\
- & - & - & - & - \\
c_1 \ldots, c_n \setminus \{c_j\}\n\end{array}
$$

— Se conservan todos los valores y la nueva tabla es

x1, . . . , xn\{xj} LD − − − − − − −− −− | A\{aj} | ˆb | − − − − − − −− −− c<sup>1</sup> . . . , cn\{cj}

## PASO 4: CONVERGENCIA.

A: Si todas las tablas están resueltas y no tienen solución el PPLE binario no tiene solución.

B: Si todas las tablas están resueltas, se escoge la tabla con mejor costo.

- C: Escoger una tabla no resuelta.
- Si LD $\geq$  0, su solución es s con costo z.
- $\overline{\phantom{a}}$  Si no hay columnas en la izquierda, la tabla no tiene solución.
- En otro caso, ir al paso 2.